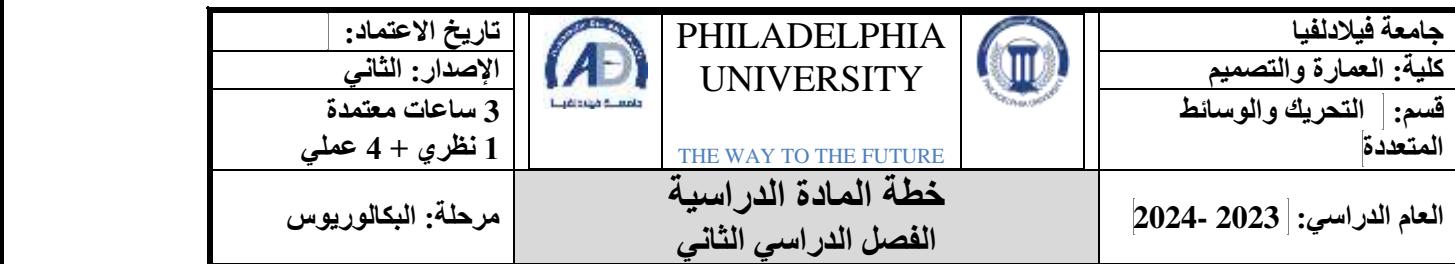

# **معلومات المادة**

| المتطلب السابق           |                | اسم المادة                                                                             | رقم المادة |  |
|--------------------------|----------------|----------------------------------------------------------------------------------------|------------|--|
| أسس التصميم 1<br>1220110 |                | الرسم والتصميم بالحاسوب ش 1                                                            | 1230124    |  |
| رقم القاعة               | وقت المحاضرة   | نوع المادة                                                                             |            |  |
| 61-306                   | 11:15-12:55    | متطلب جامعة □  متطلب كلية   <br>$\Box$ متطلب تخصص $\blacksquare$ إجباري $\blacksquare$ |            |  |
|                          | $\overline{ }$ |                                                                                        | اختيارى    |  |

**معلومات عضو هيئة التدريس**

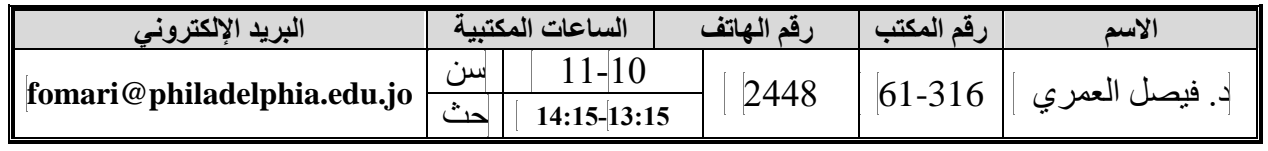

# **نمط التعلم المستخدم في تدريس المادة**

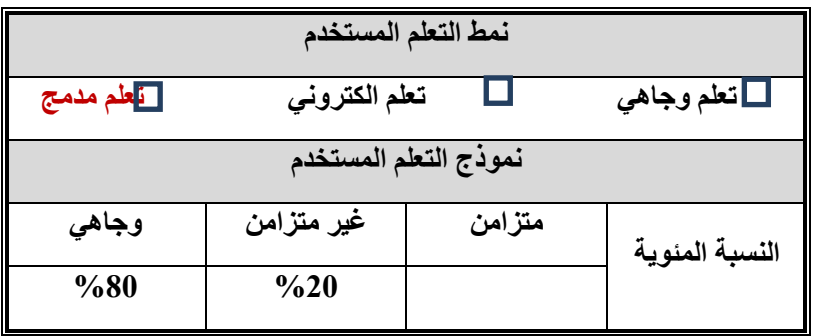

### **وصف المادة**

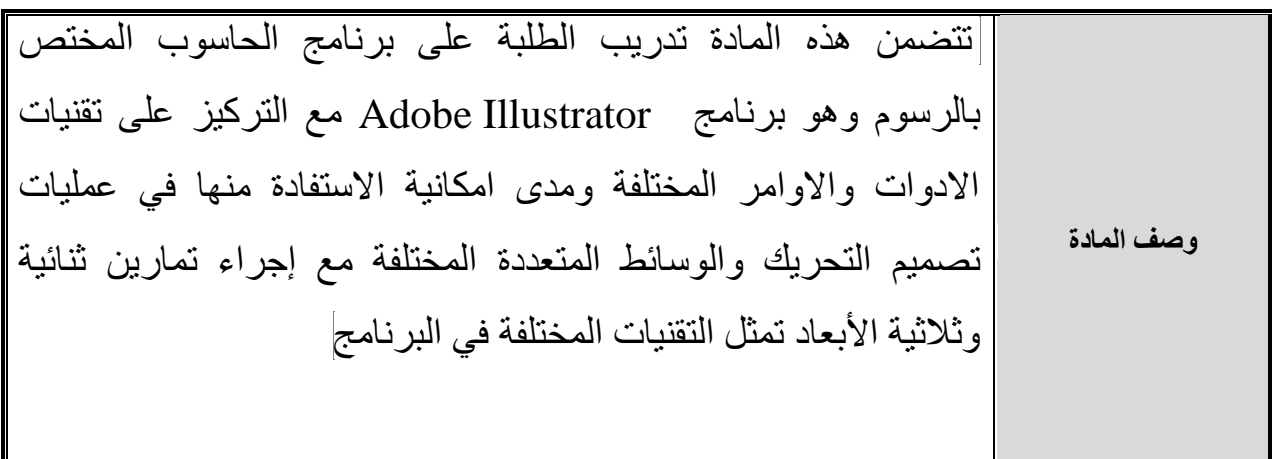

# **مخرجات تعلم المادة**

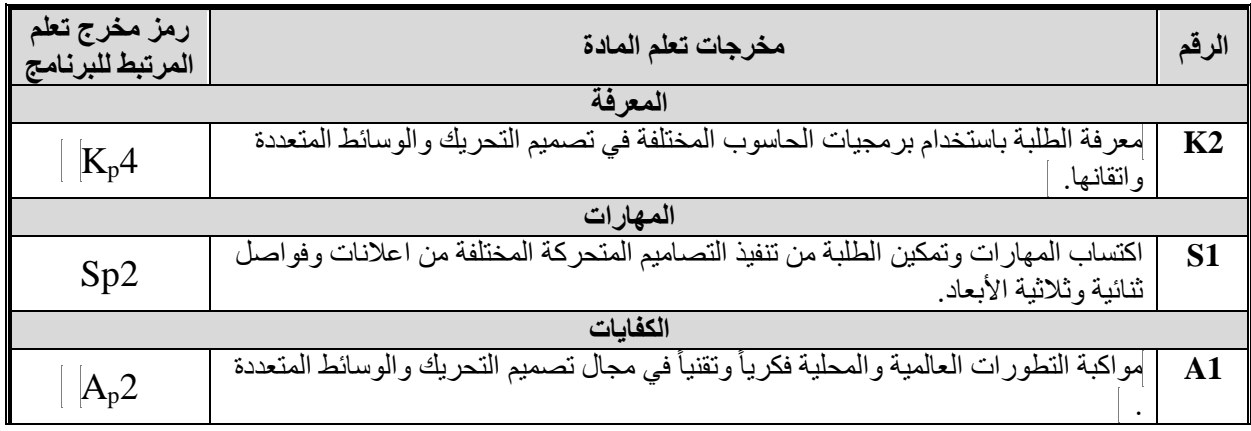

### **مصادر التعلم**

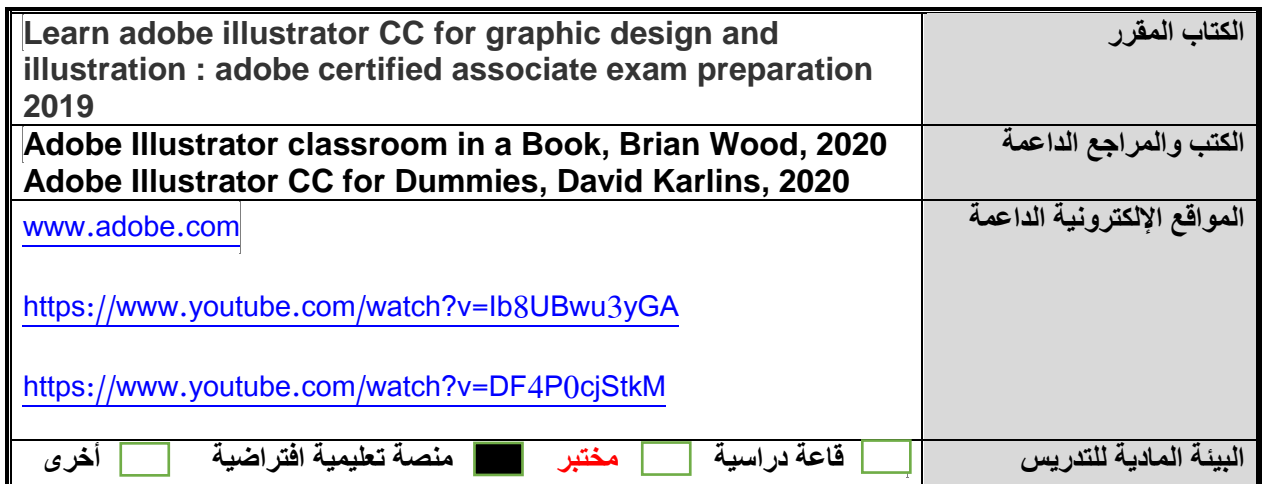

# **الجدول الزمني للقاء الطلبة والمواضيع المقررة**

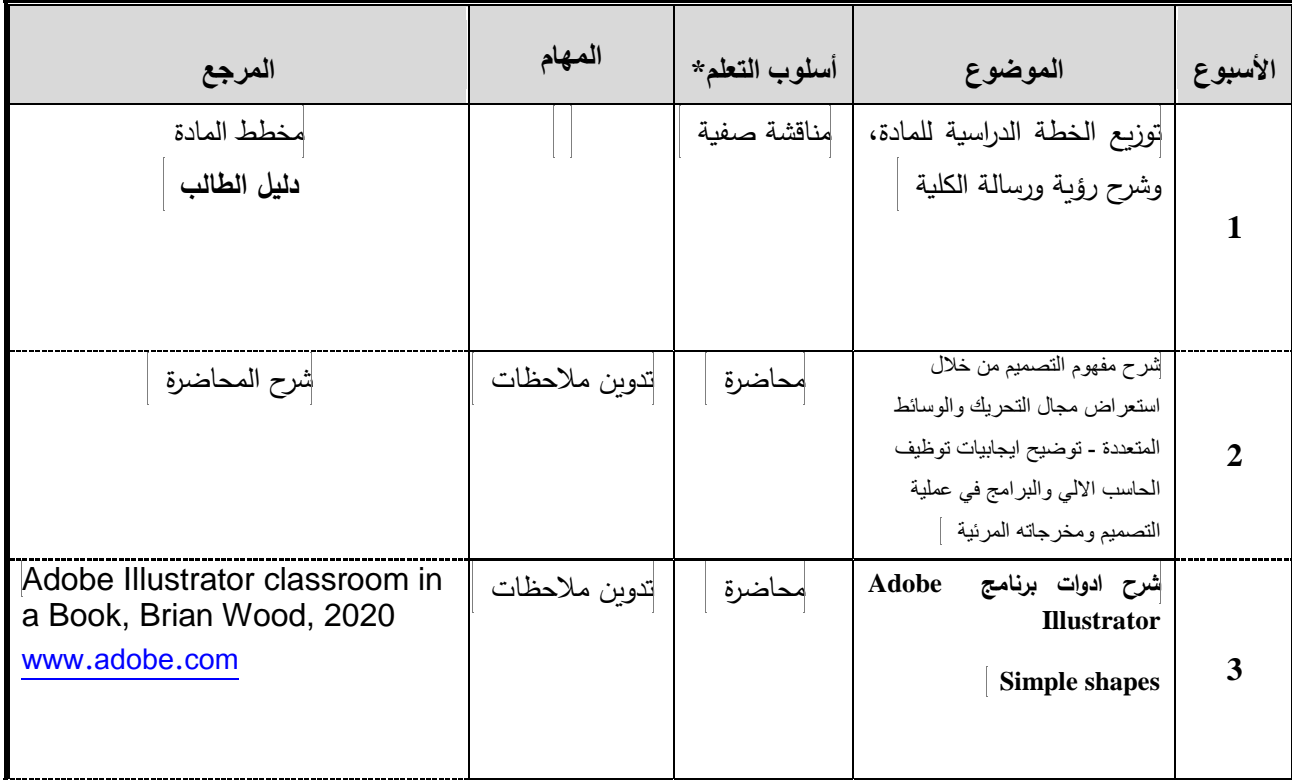

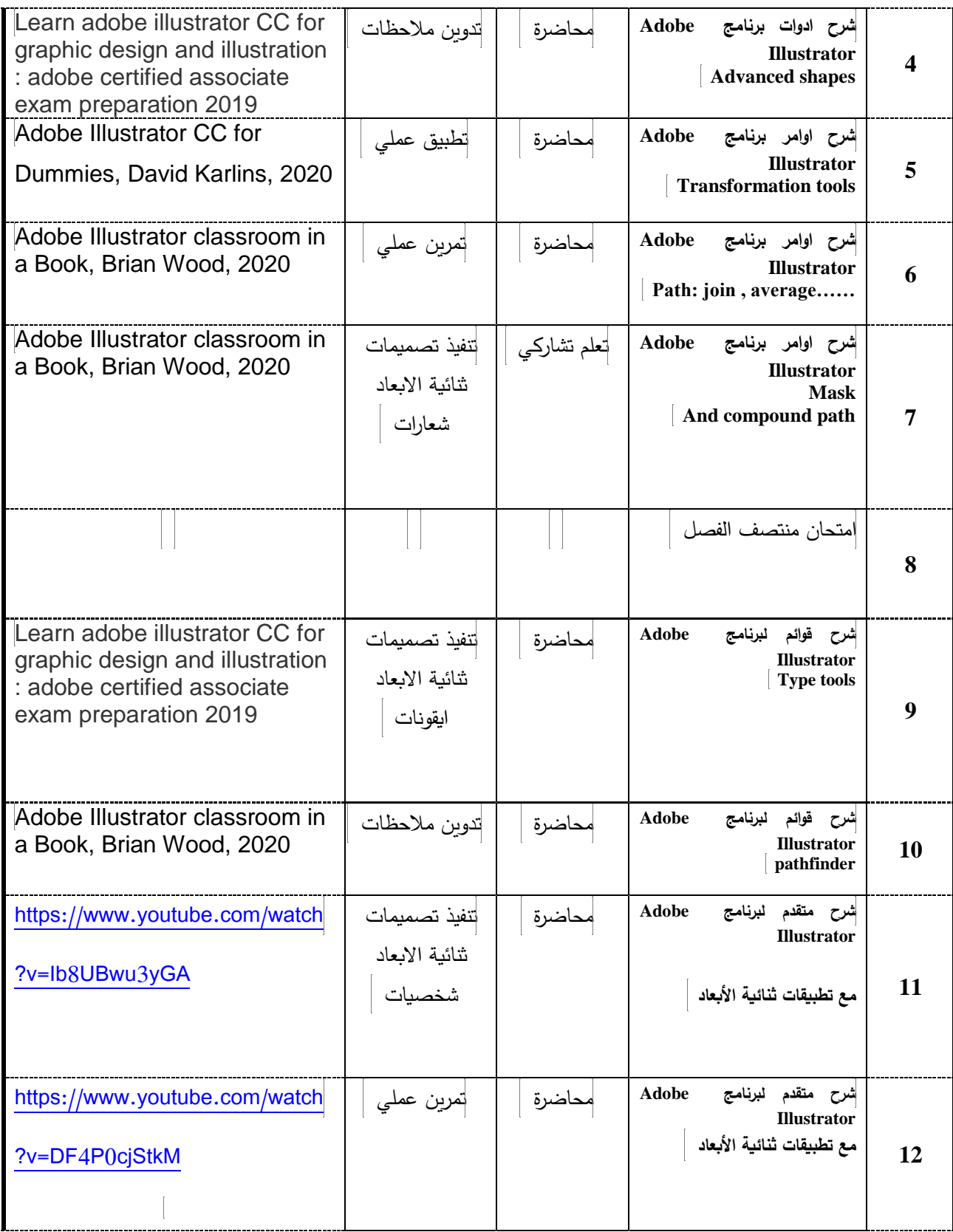

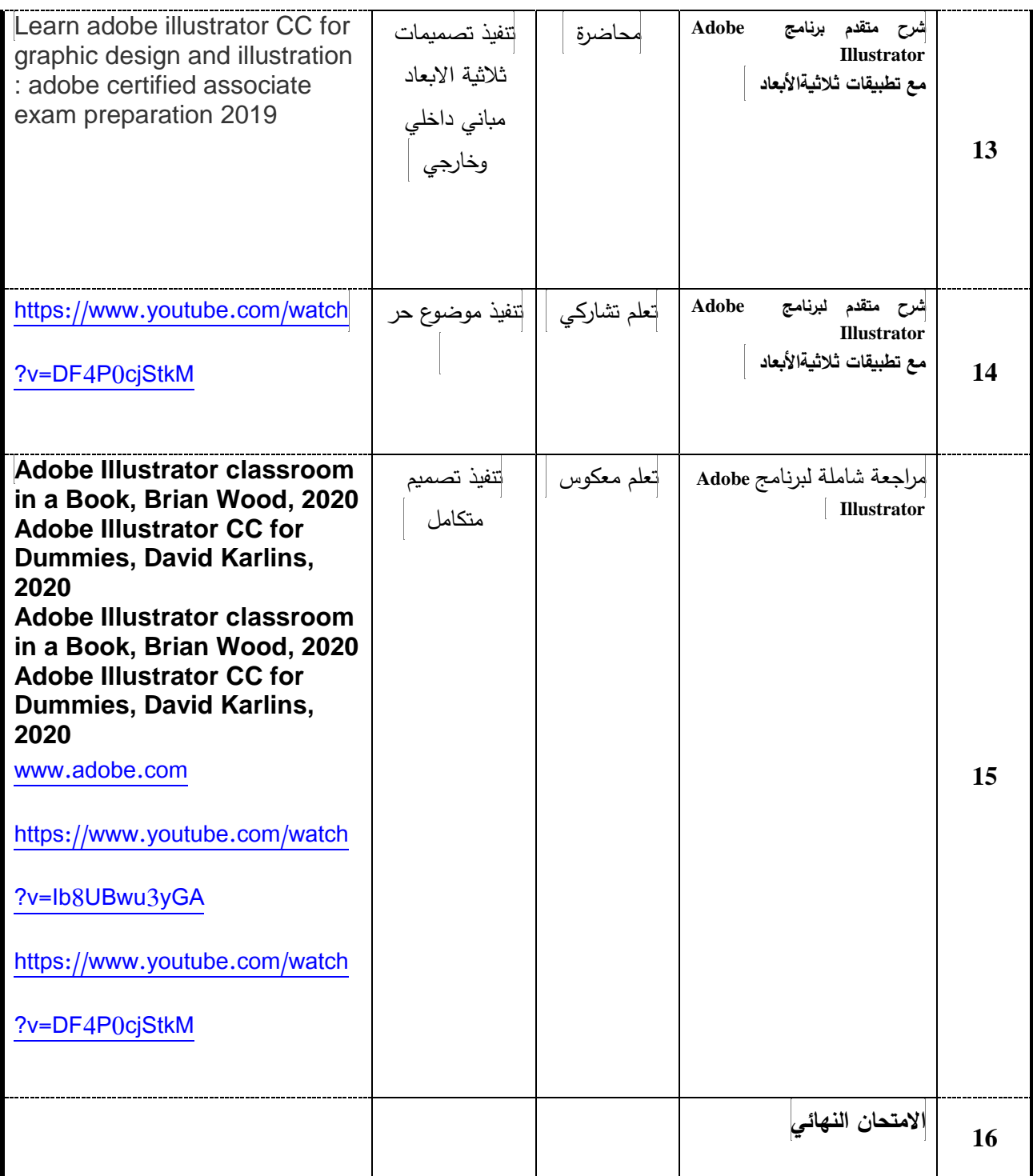

**\***تشمل أساليب التعلم: محاضرة، تعلم معكوس، تعلم من خالل المشاريع، تعلم من خالل حل المشكالت، تعلم تشاركي... الخ.

#### **مساهمة المادة في تطوير مهارات الطالب**

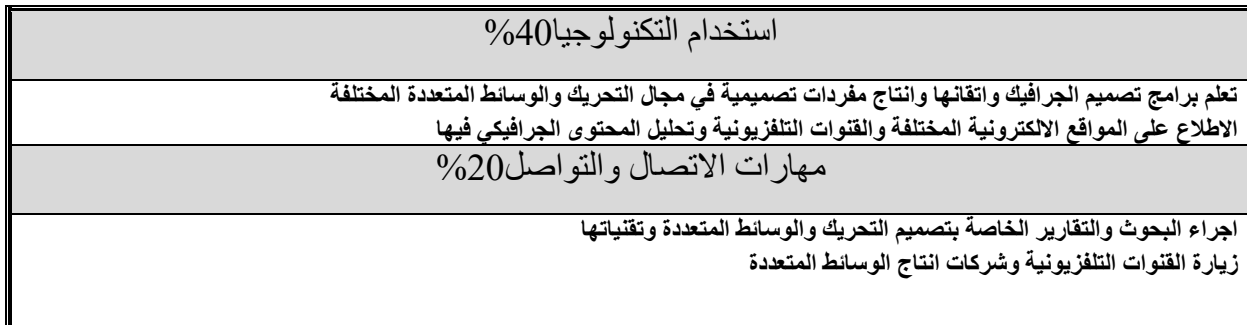

**اتقان البرامج وانتاج مفردات التصميم األولية الالزمة لتصميم التحريك والوسائط المتعددة**

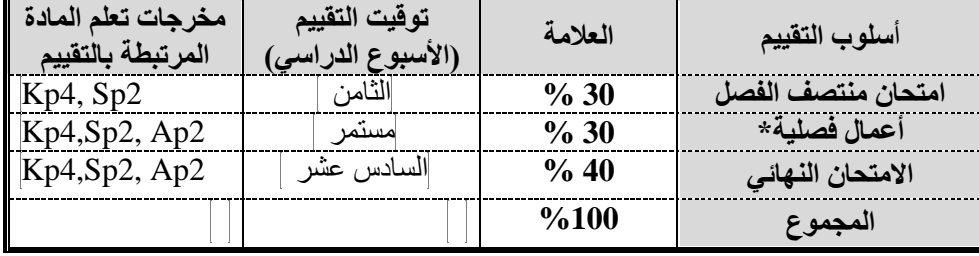

### أ**ساليب تقييم الطلبة وتوزيع العالمات**

\*تشمل: واجبات قصيرة، عرض تقديمي، امتحان قصير، مشروع..... الخ.

#### **مواءمة مخرجات تعلم المادة مع أساليب التعلم والتقييم**

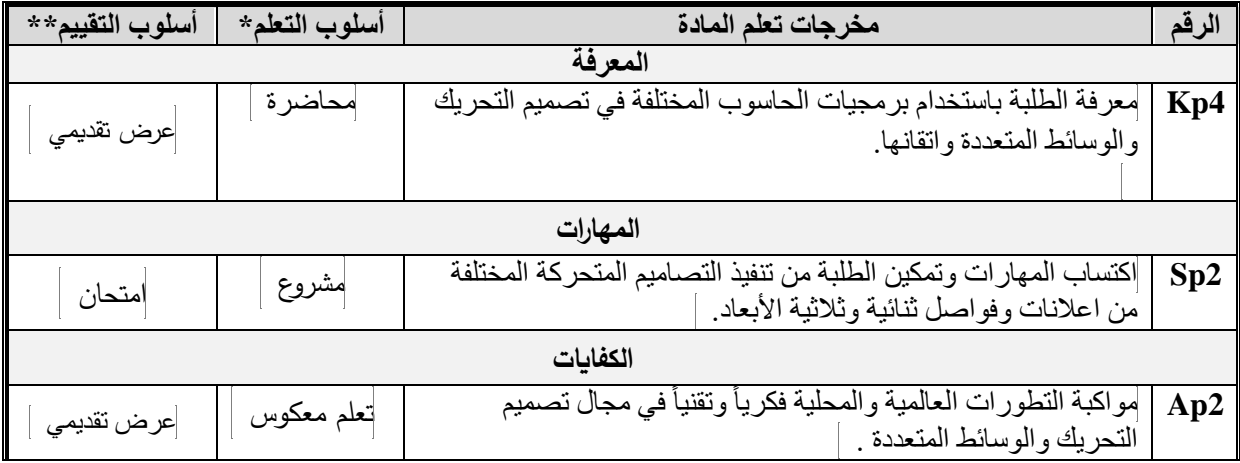

**\*** تشمل أساليب التعلم: محاضرة، تعلم معكوس، تعلم من خالل المشاريع، تعلم من خالل حل المشكالت، تعلم تشاركي... الخ. \*\*تشمل أساليب التقييم: امتحان، مشروع فردي/ جماعي، واجبات منزلية، عرض تقديمي، المشاركة والمناقشة، امتحان قصير... الخ.

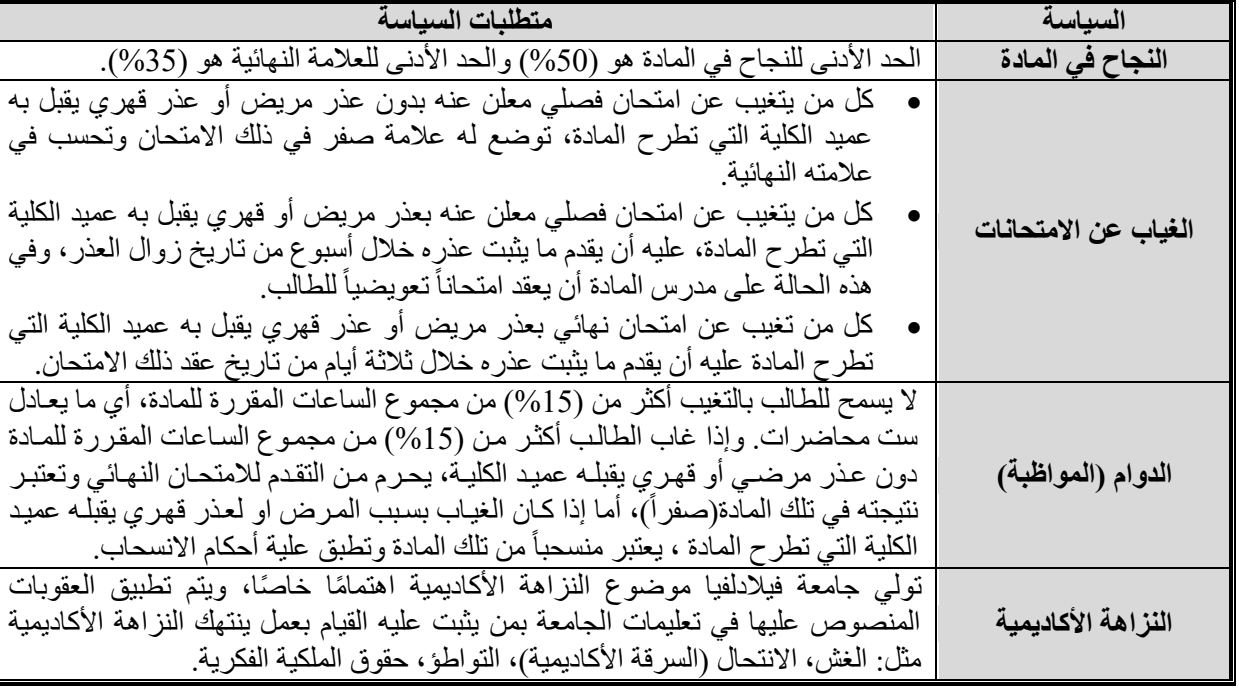

#### **سياسات المادة**

**مخرجات تعلم البرنامج التي يتم تقييمها في المادة**

| مستوى الأداء المستهدف                        | أسلوب التقييم                        | اسم المادة التي<br>تقيم المخرج | مخرجات تعلم البرنامج                                                                                               | الرقم |
|----------------------------------------------|--------------------------------------|--------------------------------|----------------------------------------------------------------------------------------------------|-------|
| 75% من الطلاب يحصلون<br>على علامة 6 أو أعلى. | عرض تقدي <i>مي</i> من<br>علامات $10$ | الرسم والتصميم<br>بالحاسوب     | معرفة الطلبة باستخدام برمجيات<br>الحاسوب المختلفة في تصميم<br>التحريك والوسائط المتعددة<br>واتقانها.               | Kp4   |
| 75% من الطلاب يحصلون<br>على علامة 6 أو أعلى. | امتحان                               | الرسم والتصميم<br>بالحاسوب     | كتساب المهارات الفنية اليدوية والحاسوبية<br>في عمليات تنفيذ تصميم التحريك والوسائط<br>المتعددة وحسب متطلبات السوق. | Sp2   |

### **وصف متطلبات تقييم مخرجات تعلم البرنامج في المادة**

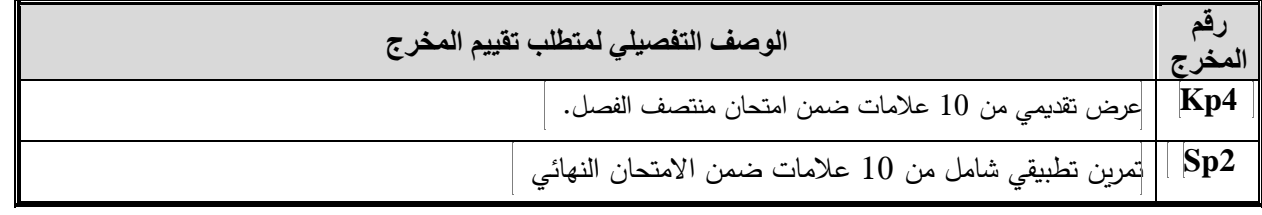

# **سلم تقييم أداء متطلب تقييم مخرجات تعلم البرنامج في المادة**

قيد التصميم، سيتم تزويد الطالب به قبل المهمة بوقت كاف.